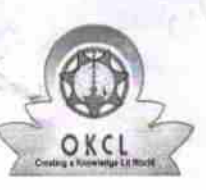

## eVidyalaya Half Yearly Report

Department of School & Mass Education, Govt.<br>of Odisha

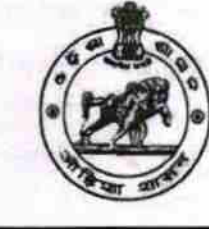

Ok

U.

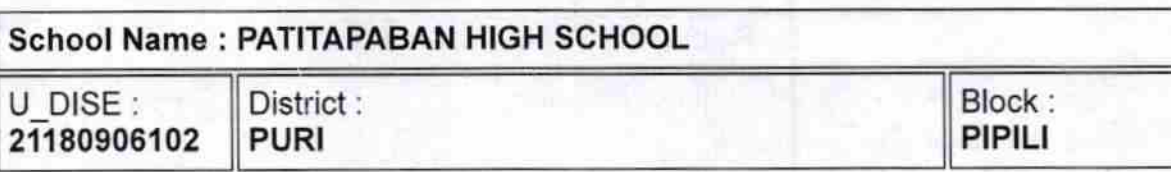

Report Create Date : 0000-00-00 00:00:00 (25014)

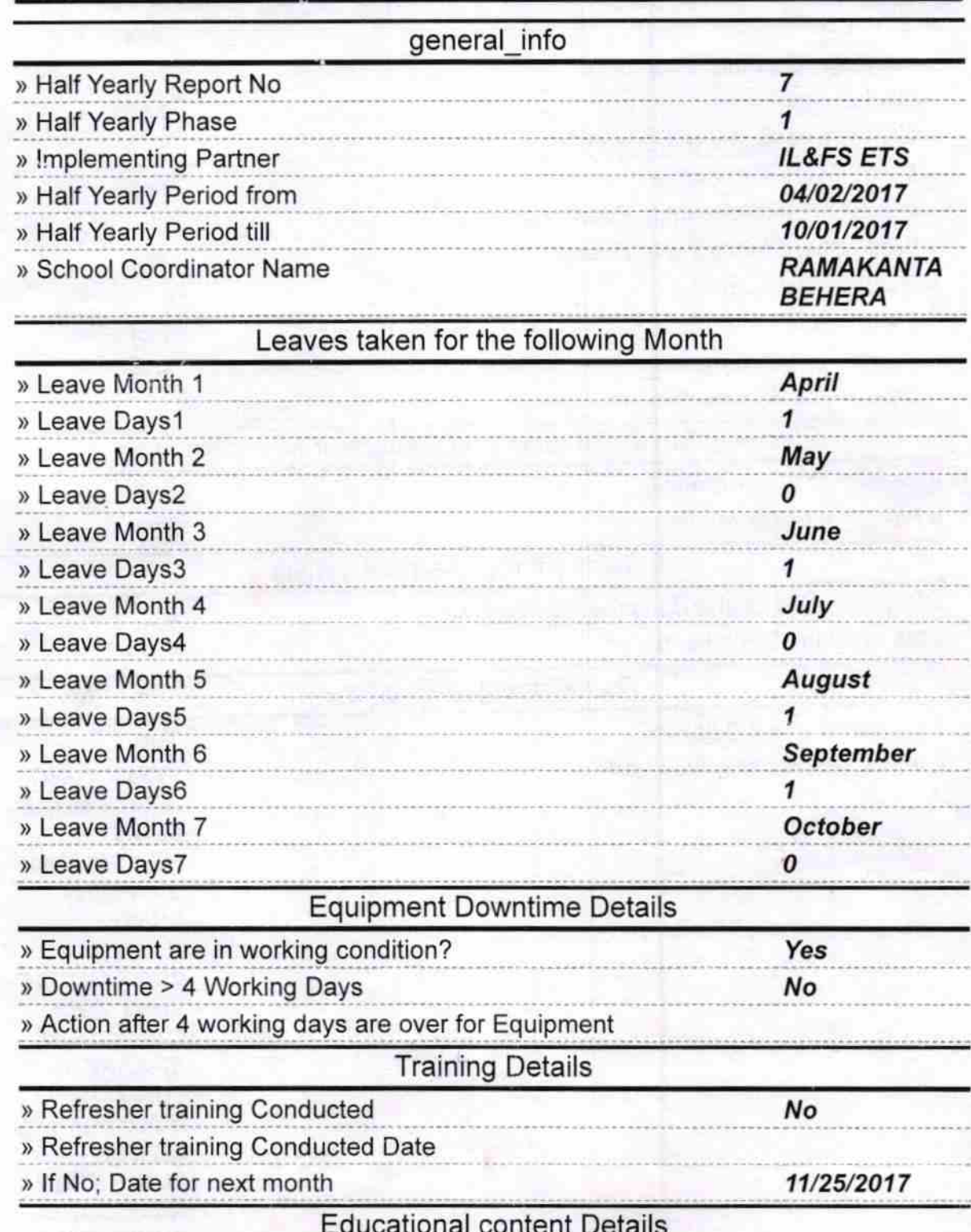

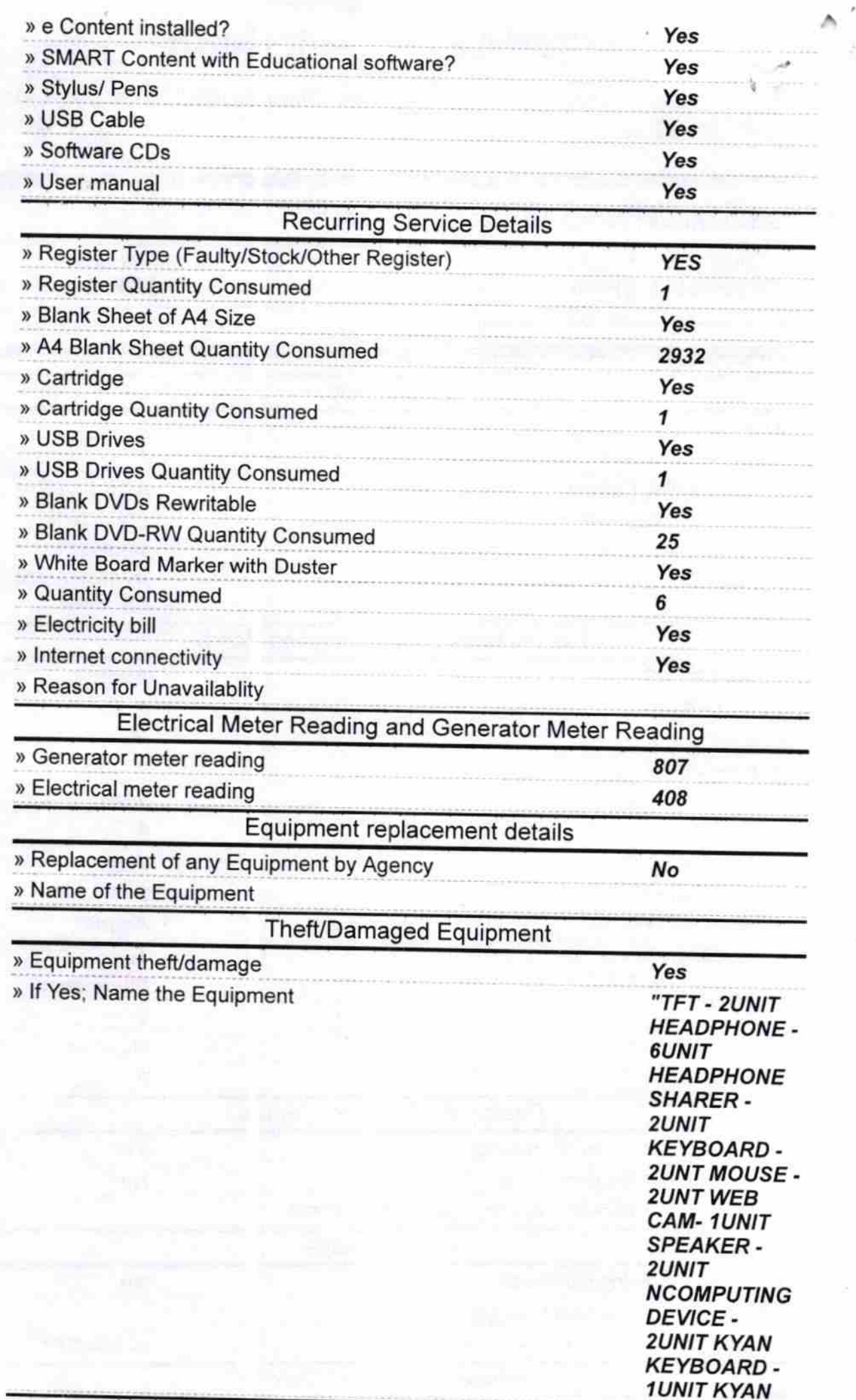

î,

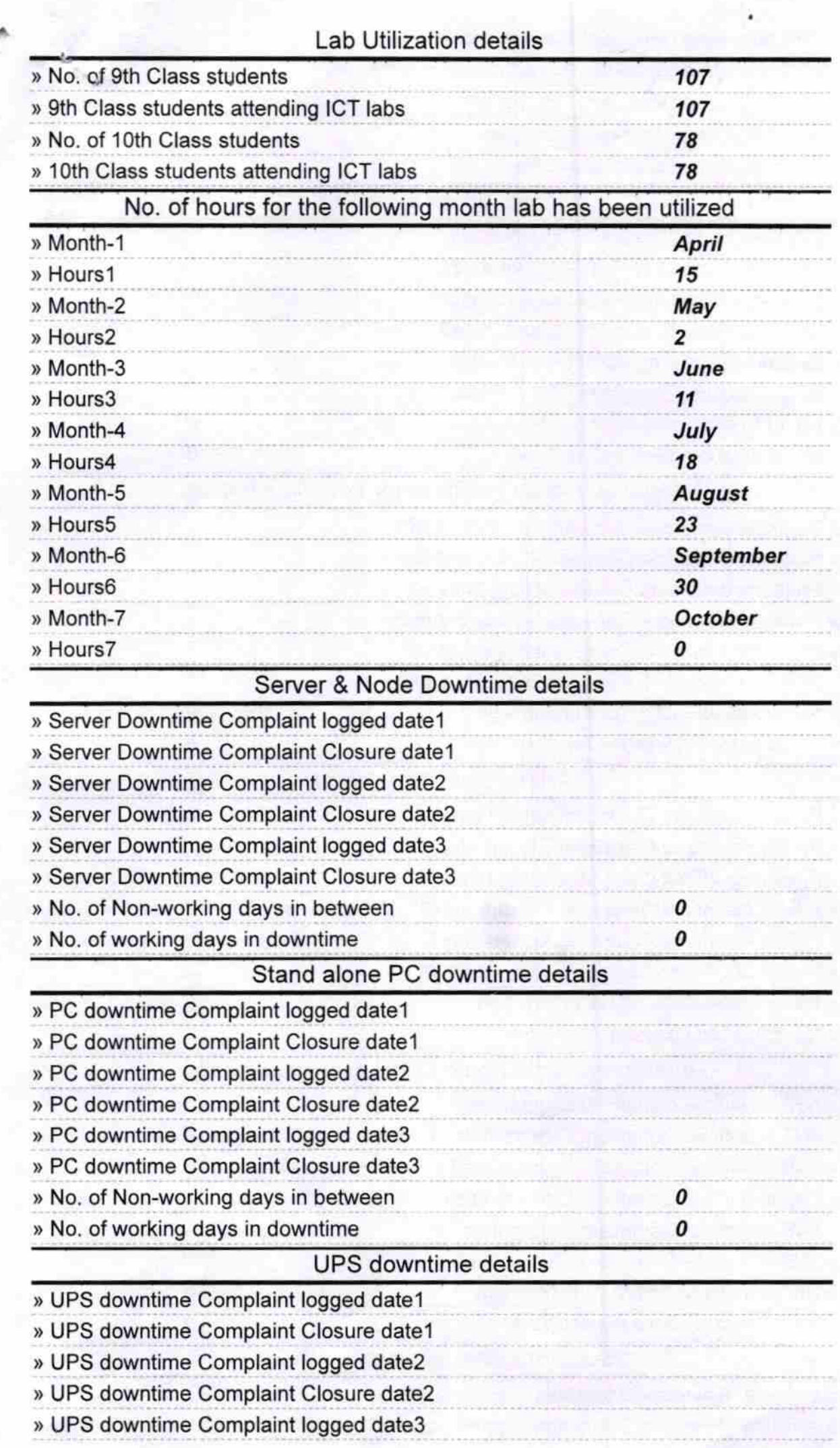

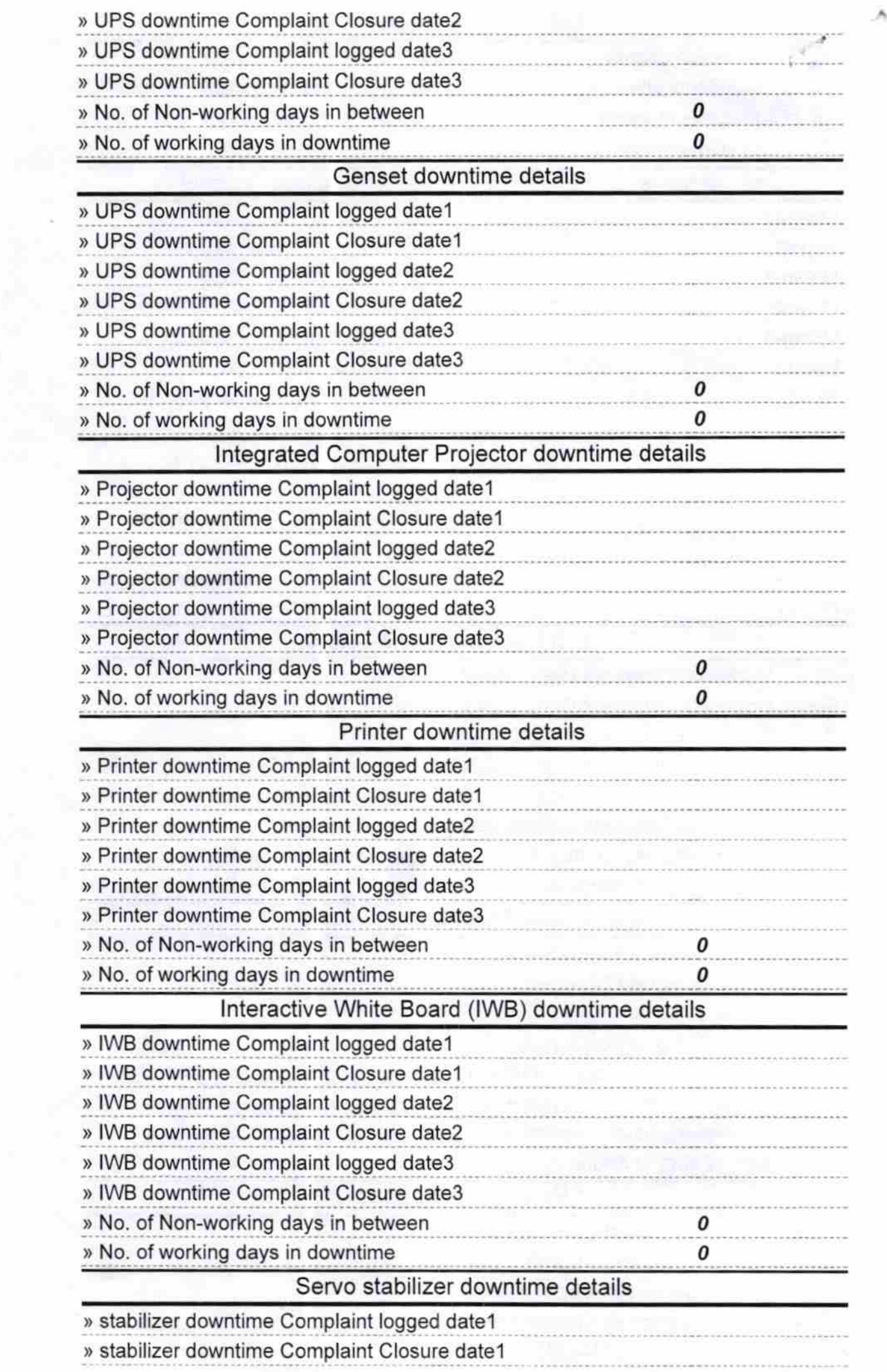

 $\sim$ 

 $\hat{L}$ 

ц.

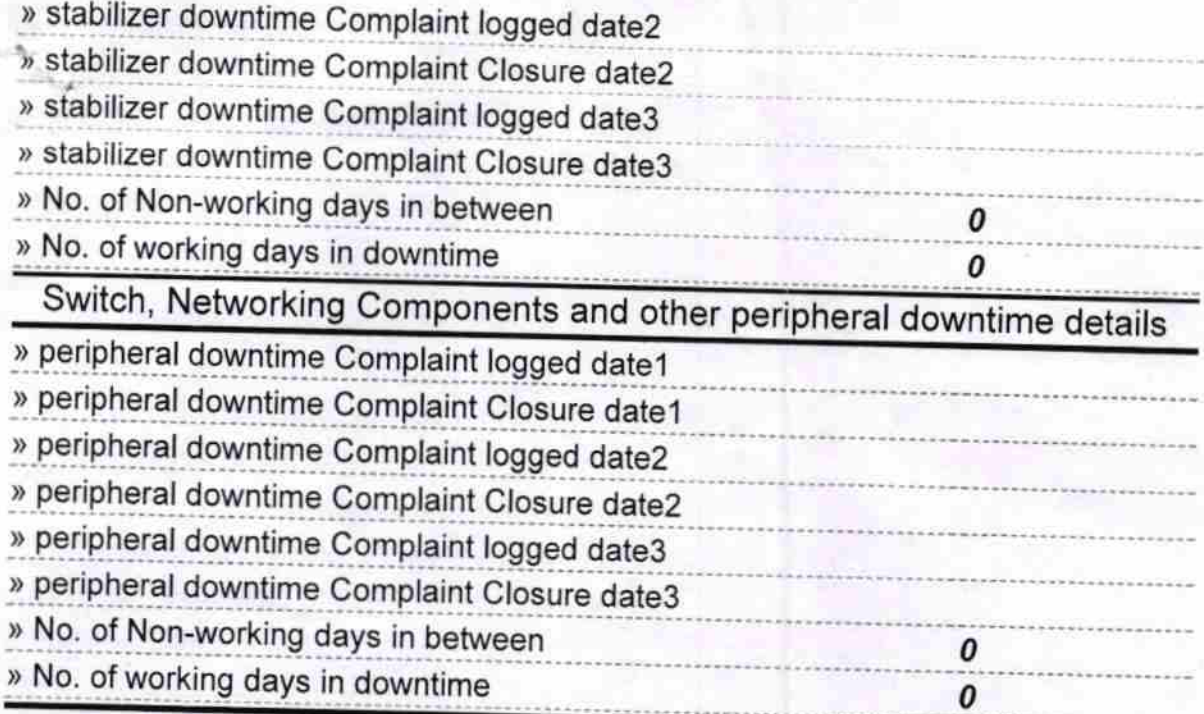

Signature of Head Master/Mistress with Seal